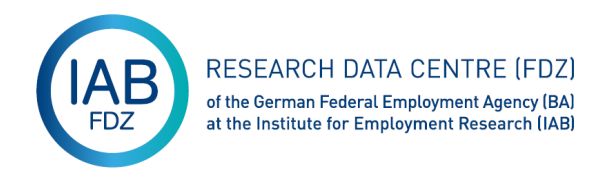

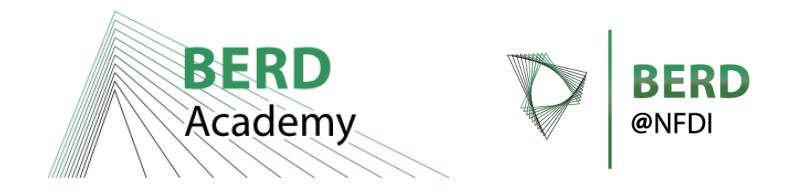

## HOW TO TIDY AND ANONYMIZE RAW SMARTPHONE GEOLOCATION DATA CODE AND PRACTITIONER'S EXAMPLES FROM THE IAB-SMART PROJECT

Andreas Filser Research Data Centre Institute for Employment Research (FDZ-IAB)

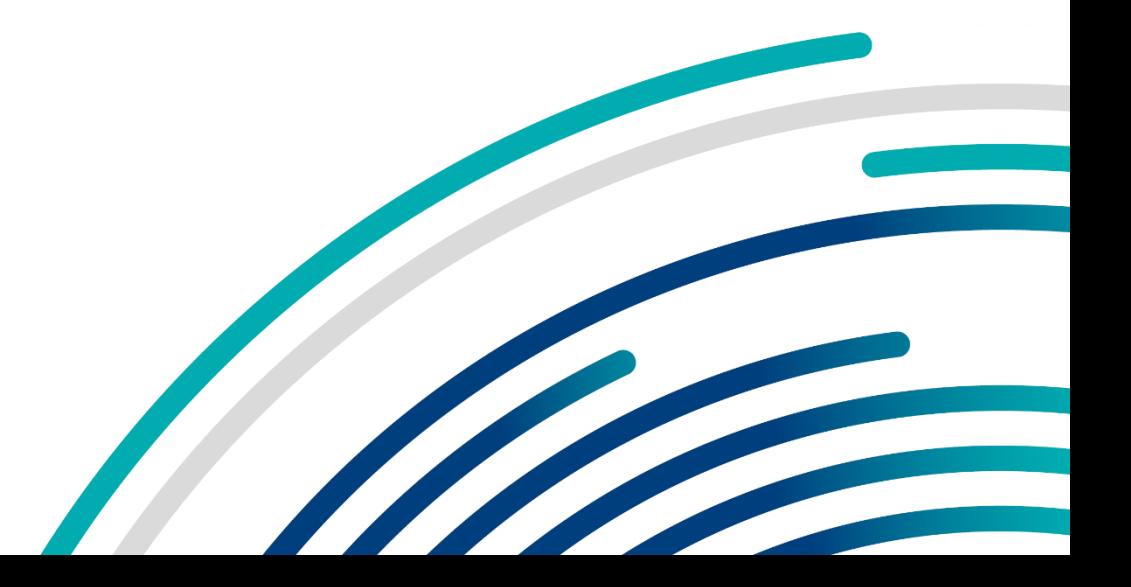

- Field time: January 4<sup>th</sup> August 31st 2018
	- Proprietary *Android* app active from January 8th to August 31st 2018
	- Participants recruited from PASS (Panel Arbeitsmarkt und Soziale Sicherung)
	- 618 participants of 4,293 recruitees installed the app at least once
- IAB-SMART Geolocation records
	- Aimed to collect geolocation every 30 minutes

#### IAB-SMART-MOBILITY: MOBILITY INDICATORS FROM GEOLOCATION DATA

Part of IAB-SMART by

Module publication funded by

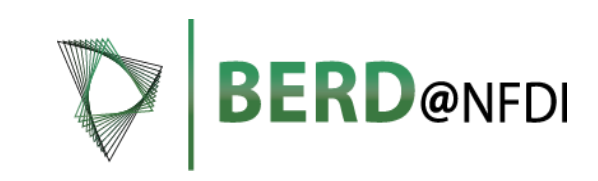

Module to be released this month (probably)

Subscribe to **IAB-FDZ** newsletter for updates

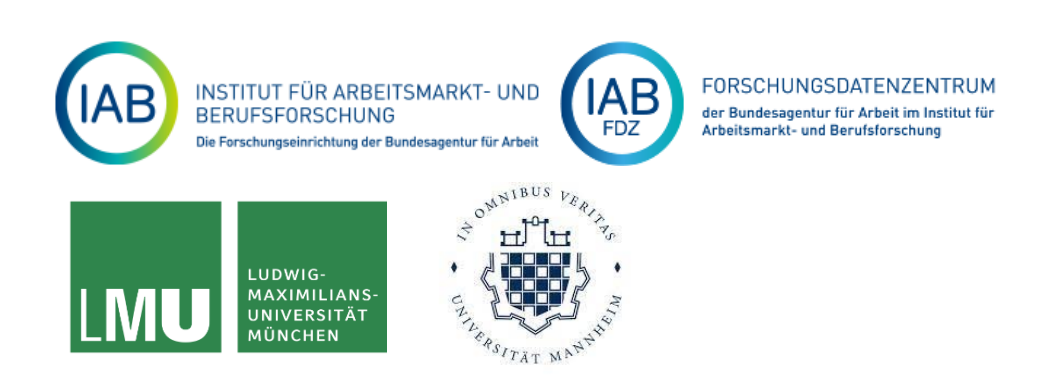

#### IAB MOBILITY

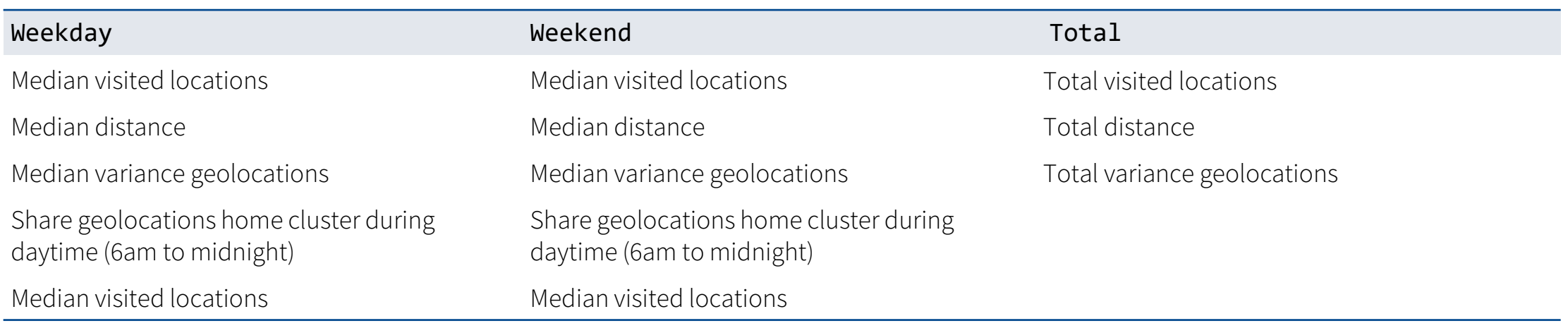

Verify that smartphone users are PASS participants

- 1. Structure the raw geodata (into 30-minute intervals)
- 2. Drop geolocation data with errors and inaccurate data Pitfalls, peculiarities Find gaps and missing data
- 3. Sample definition: Minimum number of records per day ...
- 4. Construct indicators using the final sample

#### LITERATURE & BASIC POINTS

- Müller et al. (2022). Analyzing GPS data for psychological research: A tutorial. *Advances in Methods and Practices in Psychological Science, 5*(2), 25152459221082680.
- Jongs et al. (2020). A framework for assessing neuropsychiatric phenotypes by using smartphone-based location data. *Translational psychiatry, 10*(1), 211.
- Saeb et al. (2015). Mobile phone sensor correlates of depressive symptom severity in daily-life behavior: an exploratory study. *Journal of medical Internet research, 17*(7), e4273. JOURNAL OF MEDICAL INTERNET RESEARCH
- **[{tidyverse}](https://www.tidyverse.org/)** approach

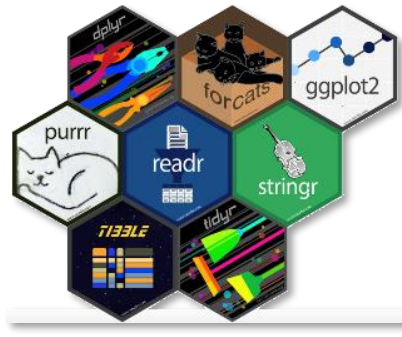

• **[{dtplyr}](https://dtplyr.tidyverse.org/)**: **[{data.table}](https://cran.r-project.org/web/packages/data.table/vignettes/datatable-intro.html)** speed and **[{tidyverse}](https://www.tidyverse.org/)** syntax consistency

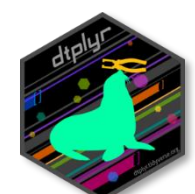

Sandrine R. Müller<sup>1</sup><sup>0</sup>, Joseph B. Bayer<sup>2,3</sup><sup>0</sup>, Morgan Quinn Ross<sup>2</sup>, Jerry Mount<sup>4</sup>, Clemens Stachl<sup>5</sup>, Gabriella M. Harari<sup>6</sup>, Yung-Ju Chang<sup>7</sup>, and Huyen T. K. Le<sup>8</sup> **Translational Psychiatry ARTICLE Open Access** A framework for assessing neuropsychiatric

phenotypes by using smartphone-based location data

Niels Jongs<sup>1</sup>, Raj Jagesar<sup>1</sup>, Neeltje E. M. van Haren<sup>23</sup>, Brenda W. J. H. Penninx<sup>4</sup>, Lianne Reus<sup>5</sup>, Pieter J. Visser Nic J. A. van der Wee<sup>67</sup>, Ina M. Koning<sup>8</sup>, Celso Arango<sup>9</sup>, Iris E. C. Sommer<sup>3</sup>, Marinus J. C. Eijkemans<sup>10</sup>, Jacob A. Vorstman<sup>o11,12</sup> and Martien J. Kas@1

CIDS PSYCHOLOGICAL SCIENCE

Advances in Methods and Practices in Psychological Scienc<br>April-June 2022, Vol. 5, No. 2,

pp. 1-11<br>© The Author(s) 2022

Article reuse guideline sagepub.com/journals-permissions<br>DOI: 10.1177/25152459221082680

w.psychologicalscience.org/AMP **SSAGE** 

Mobile Phone Sensor Correlates of Depressive Symptom Severity in Daily-Life Behavior: An Exploratory Study

Analyzing GPS Data for Psychological

**Research: A Tutorial** 

Tutoriai

ΩÔ

**Original Paper** 

Sohrab Saeb<sup>1,2</sup>, PhD; Mi Zhang<sup>3</sup>, PhD; Christopher J Karr<sup>1</sup>, MA; Stephen M Schueller<sup>1</sup>, PhD; Marya E Corden<sup>1</sup>, MPH; Konrad P Kording<sup>2</sup>, PhD; David C Mohr<sup>1</sup>, PhD

## {DTPLYR}

```
> library(dtplyr)
> geo dt <- lazy dt(geo full)
> class(geo_dt)
[1] "dtplyr_step_first" "dtplyr_step" 
> geo_dt %>% count(na_lat=is.na(lat),na_lon= is.na(lon))
Source: local data table [2 x 3]
Call: copy('_DT2')[, ':='(na_lat = is.na(lat), na_lon = is.na(lon))][,.(n = .N), keyby = .(na lat, na lon)]na_lat na_lon n
 <lgl> <lgl> <int>
1 FALSE FALSE 2152086
2 TRUE TRUE 4854869
# Use as.data.table()/as.data.frame()/as_tibble() to access results
```
AMPPS R Markdown FINAL.Rmd X

#### Γς

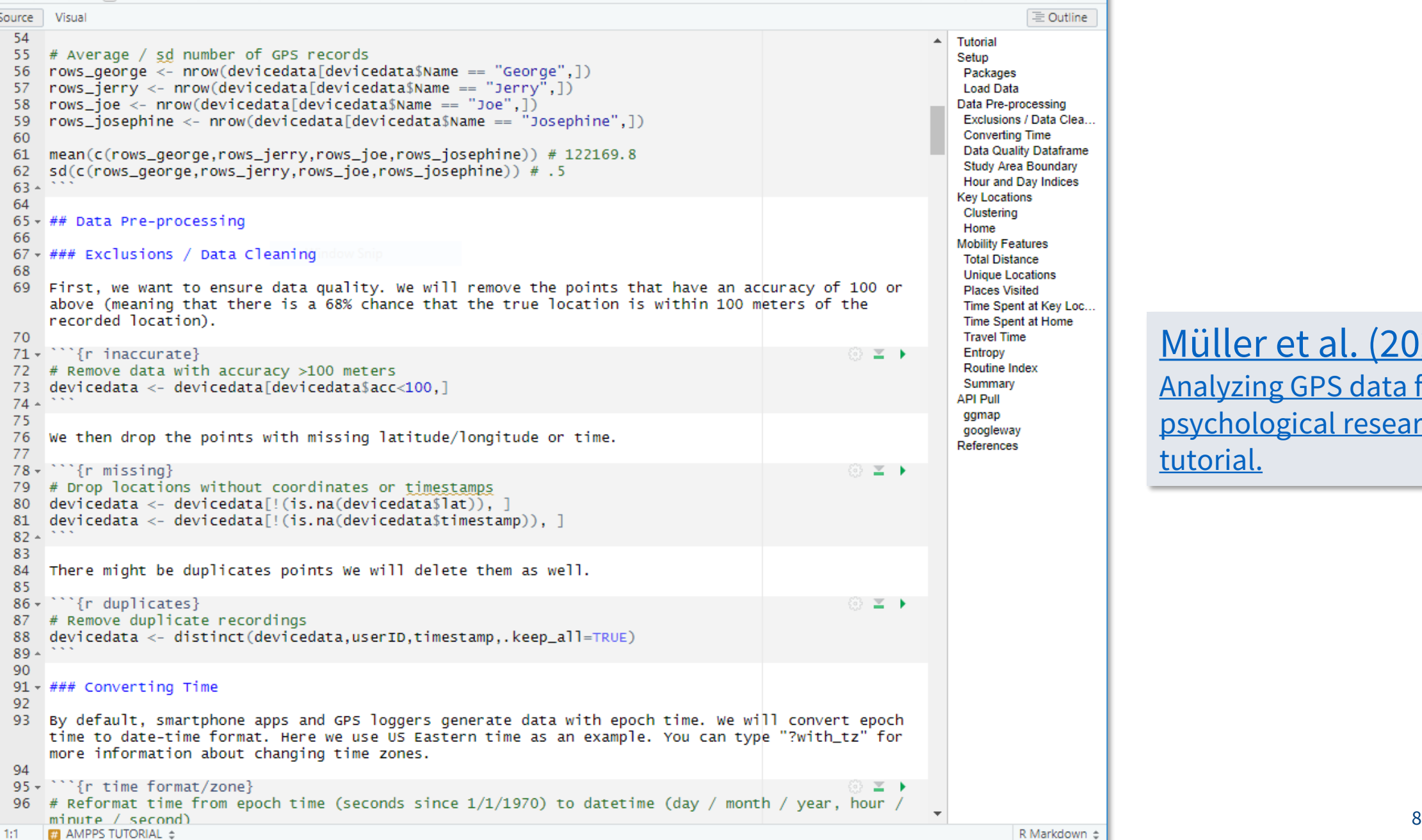

[Müller et al. \(2022\).](https://doi.org/10.1177/25152459221082680) [Analyzing GPS data for](https://doi.org/10.1177/25152459221082680) [psychological research: A](https://doi.org/10.1177/25152459221082680) [tutorial.](https://doi.org/10.1177/25152459221082680)

### SQL QUERY: {ODBC}

```
library(odbc)
con <- dbConnect(odbc(), 
                 Driver = "SQL Server", 
                 Server = "N2915017", 
                 Database = "SMART",
                 UID = "Your Username",
                 Trusted_Connection = "True",
                 Port = \overline{1}433)
# get location data
geo_raw <- dbGetQuery(con,'
 SELECT
        LocationInfoOnEnd LocationLatitude as lat,
        LocationInfoOnEnd_LocationLongitude as long,
        LocationInfoOnEnd_LocationAccuracyVertical as accu,
        TimeInfoOnEnd_TimestampTableau as time,
        LocationInfoOnEnd_LocationProvider as prov,
        Code as regcode
        FROM 1tr
                   ')
```
#### RAW GEOLOCATION DATA

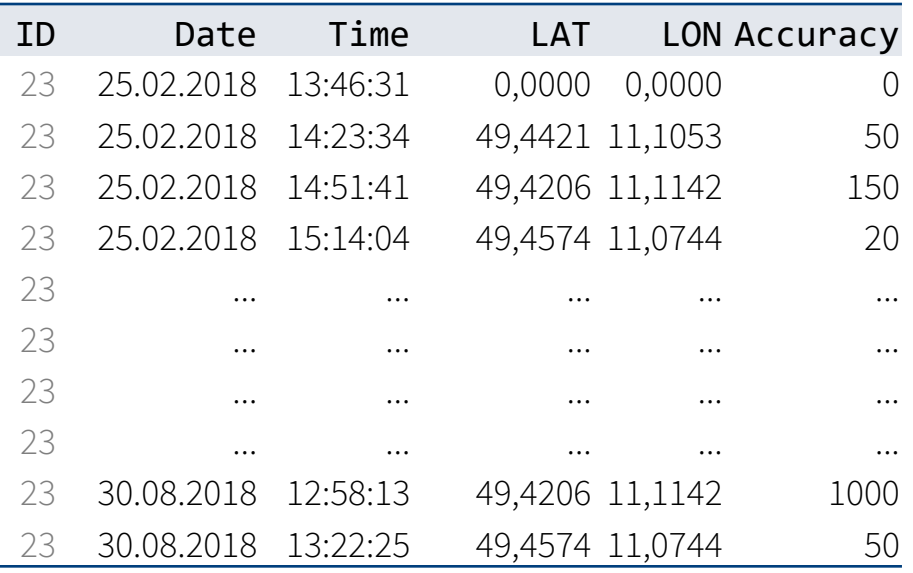

#### Variation in

- App usage/installation periods
- Time stamps for location records
- Accuracy / location collection method

#### ➢ Structure your raw location data

#### GOAL: CREATE PANEL DATA WITH 48 INTERVALS PER DAY

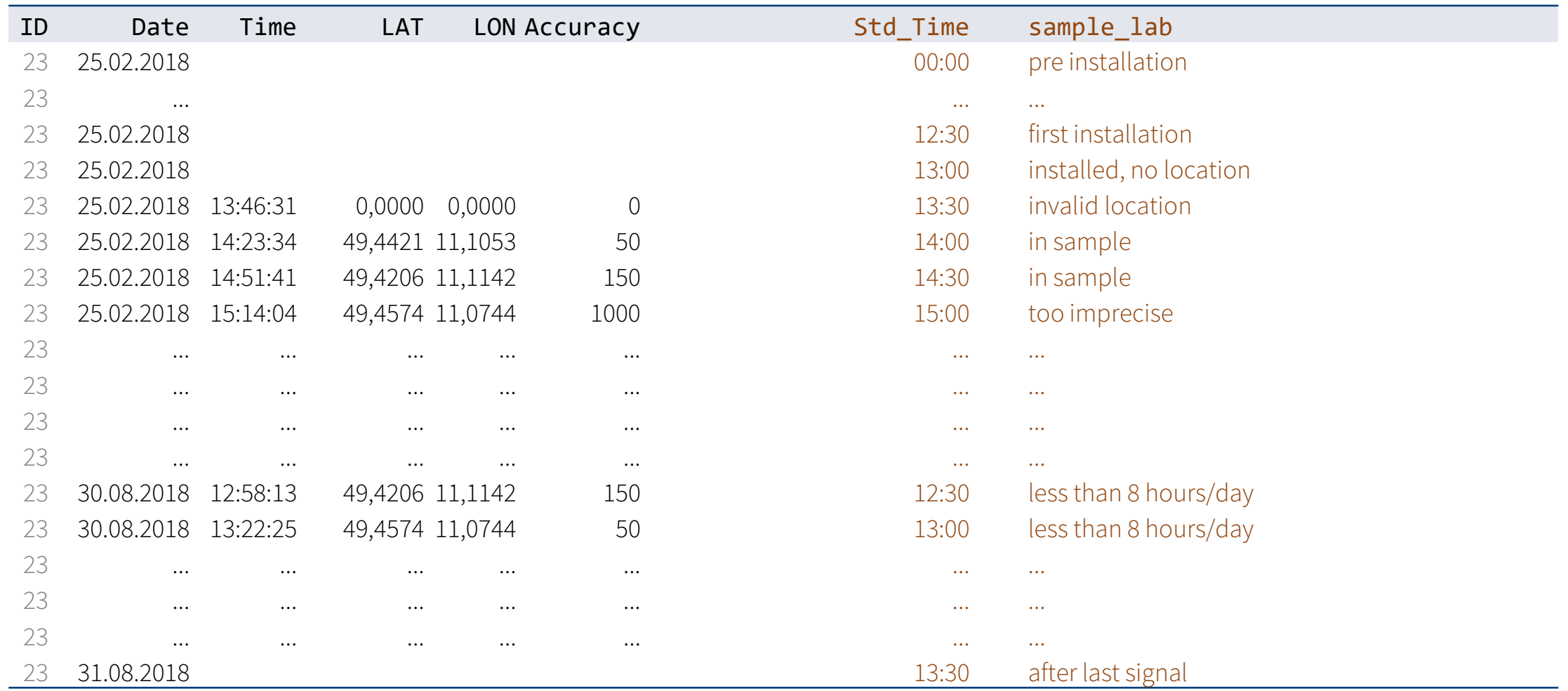

#### CREATE PANEL DATA WITH 48 INTERVALS PER DAY

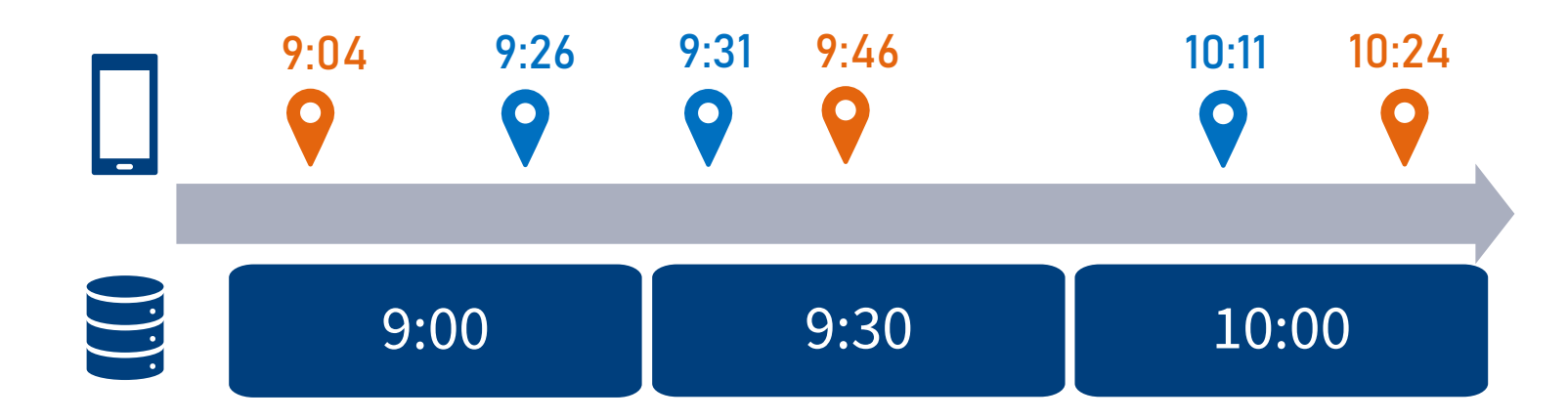

```
date_panel <-
 correct_df %>% # data.frame with verified participants
 mutate(slots = interval(ymd("2018-1-8"), ymd("2018-9-01"))/ days(1) * 48 ) %>% 
 uncount(slots, id = "slot") %>%
                                                                                       lubridate
 group by(id) % >%
 mutate( std_time = ymd("2018-1-8") + dhours(.5*(slot-1)) ) %>% 
 ungroup()
```
#### STANDARDIZE RAW TIME IN GEOLOCATION DATA

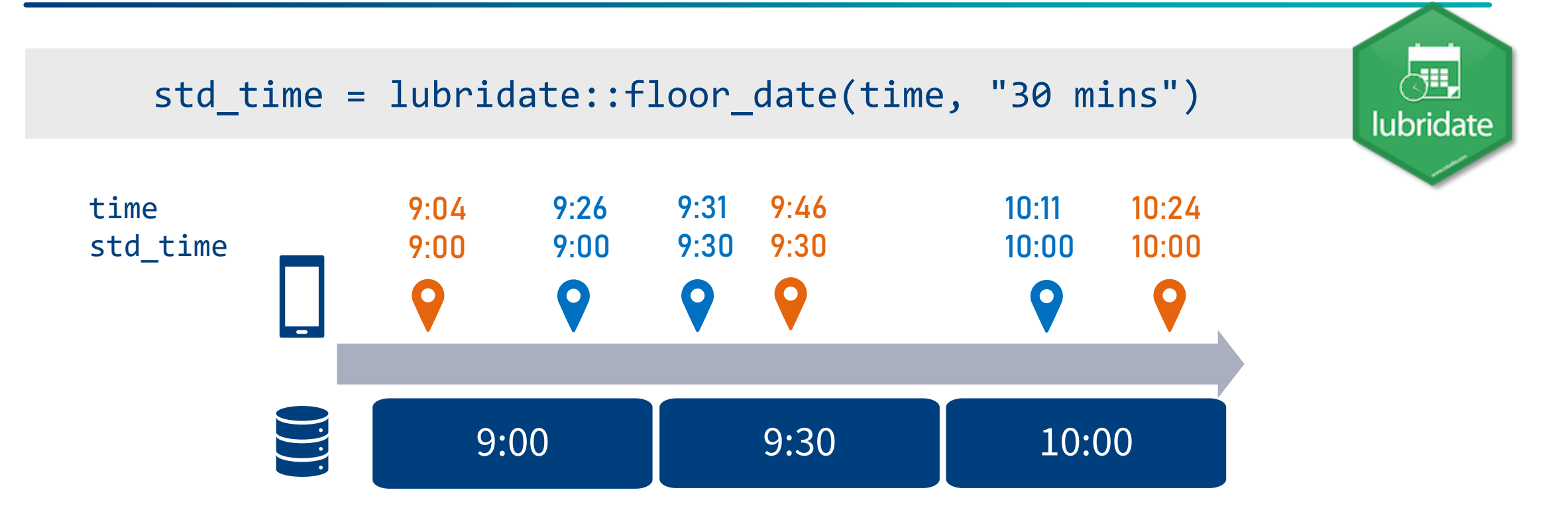

date\_panel %>% left\_join(geo\_raw, by = c("id","std\_time"))

7,006,955 rows ≈60MB

#### MEASUREMENT ACCURACY & MISSINGS

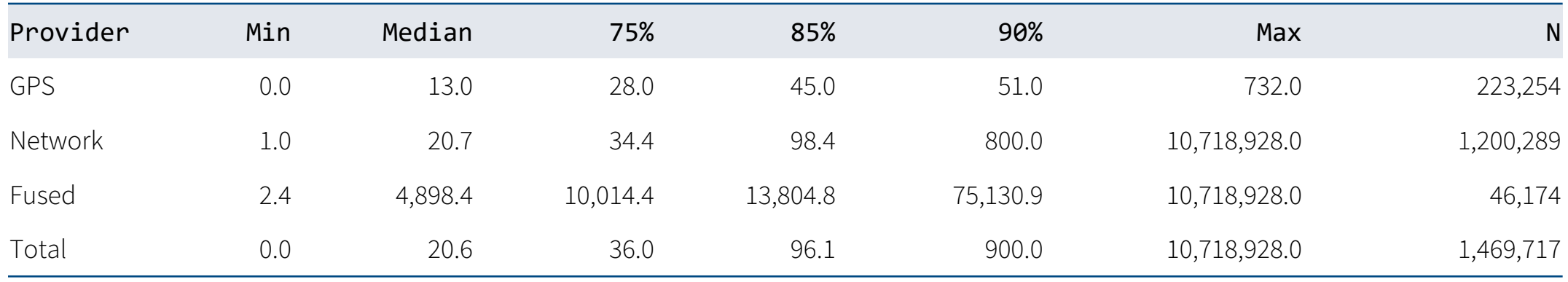

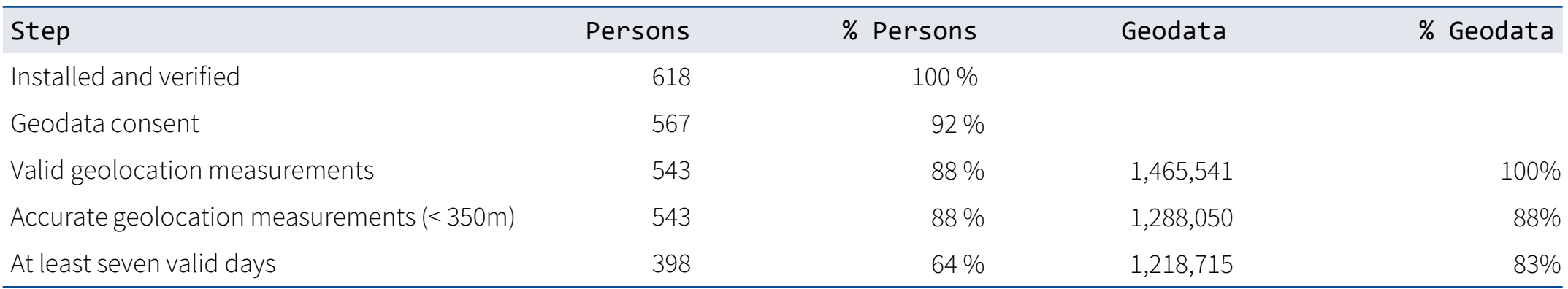

#### PANEL DATA WITH 48 INTERVALS PER DAY

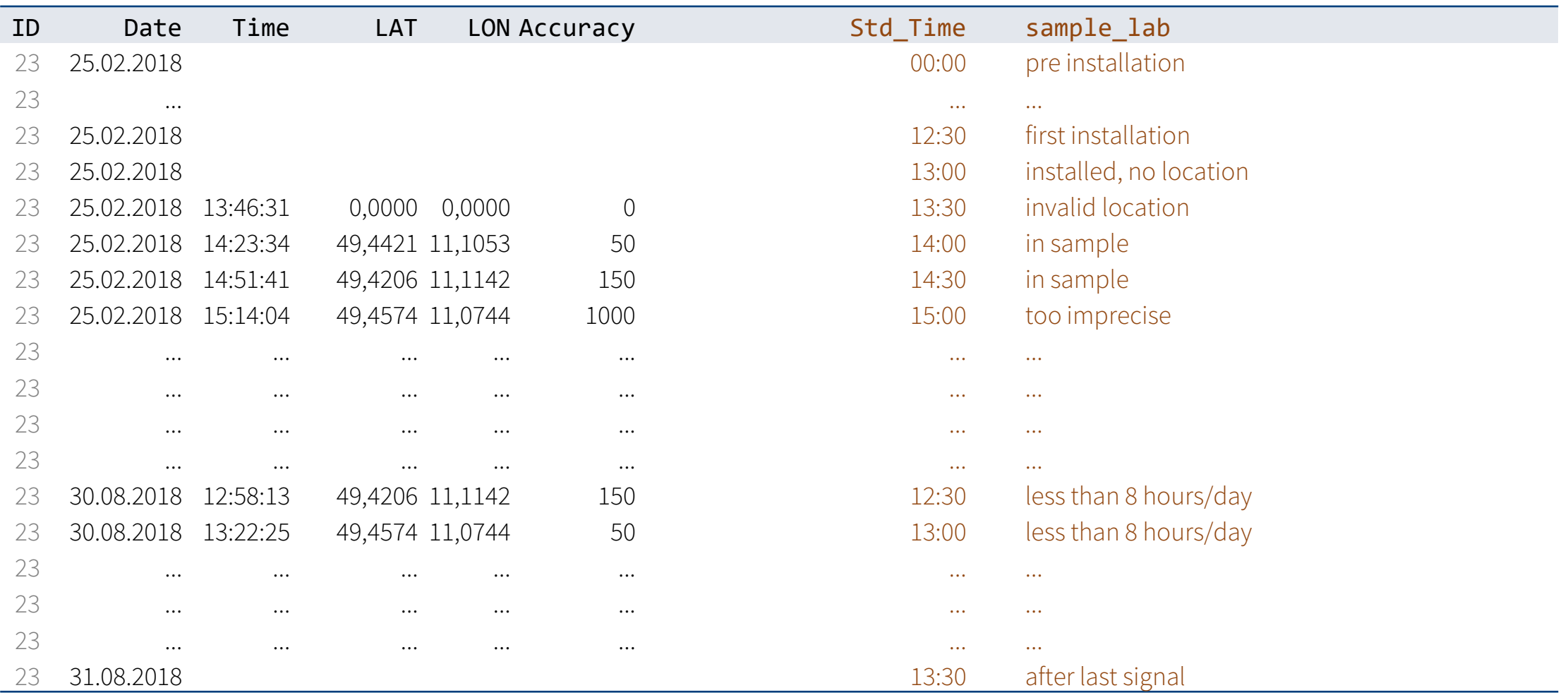

#### PLOT YOUR DATA PART: PATTERNS OF MISSINGS/LOCATION DATA

```
geo_dt %>% 
  distinct(id,date,sample_lab) %>% 
  ggplot(aes(y = id, x=date, fill = sample\_lab)) +geom tile(height = .5) +scale fill viridis d(option = "mako", begin = .2) +
  theme_minimal()
```
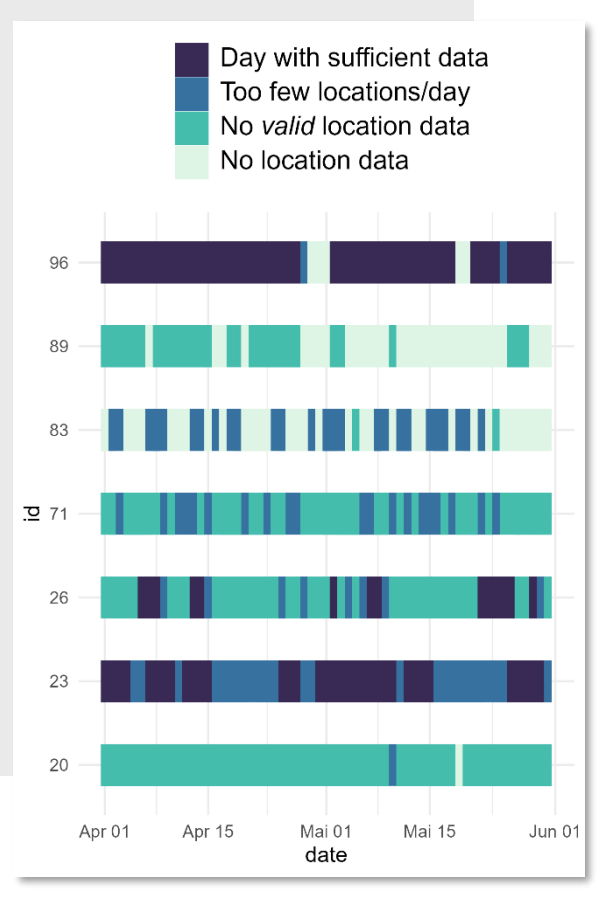

#### PLOT YOUR DATA 2: QUICK & EASY MAPPING USING {NATURALEARTH}

```
library("rnaturalearth")
```

```
world <- ne_countries(scale = "medium", returnclass = "sf")
```

```
ggplot(data = world) +geom_s f(fill = "antiquewhite") +theme(panel.grid = element_blank(),
        panel.background = element rect(fill = "aliceblue")
```
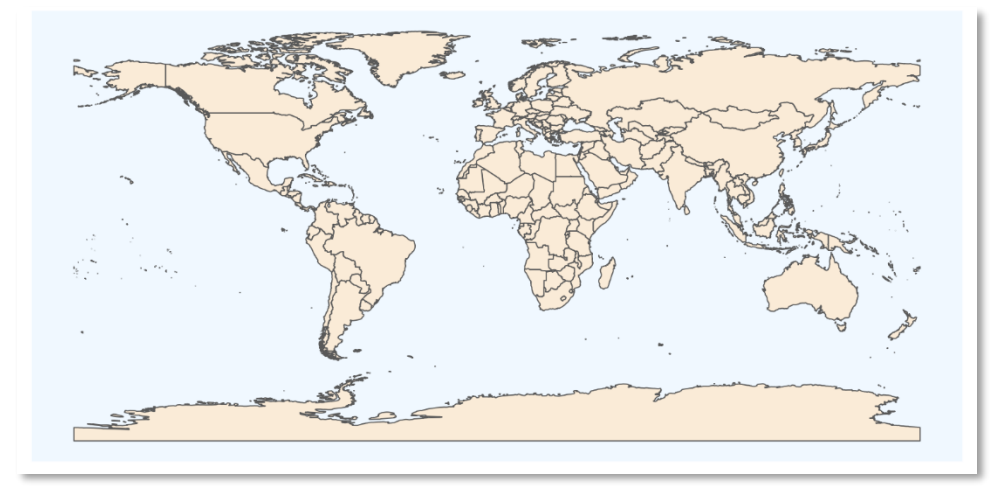

#### PLOT YOUR DATA 2: QUICK & EASY MAPPING USING {NATURALEARTH}

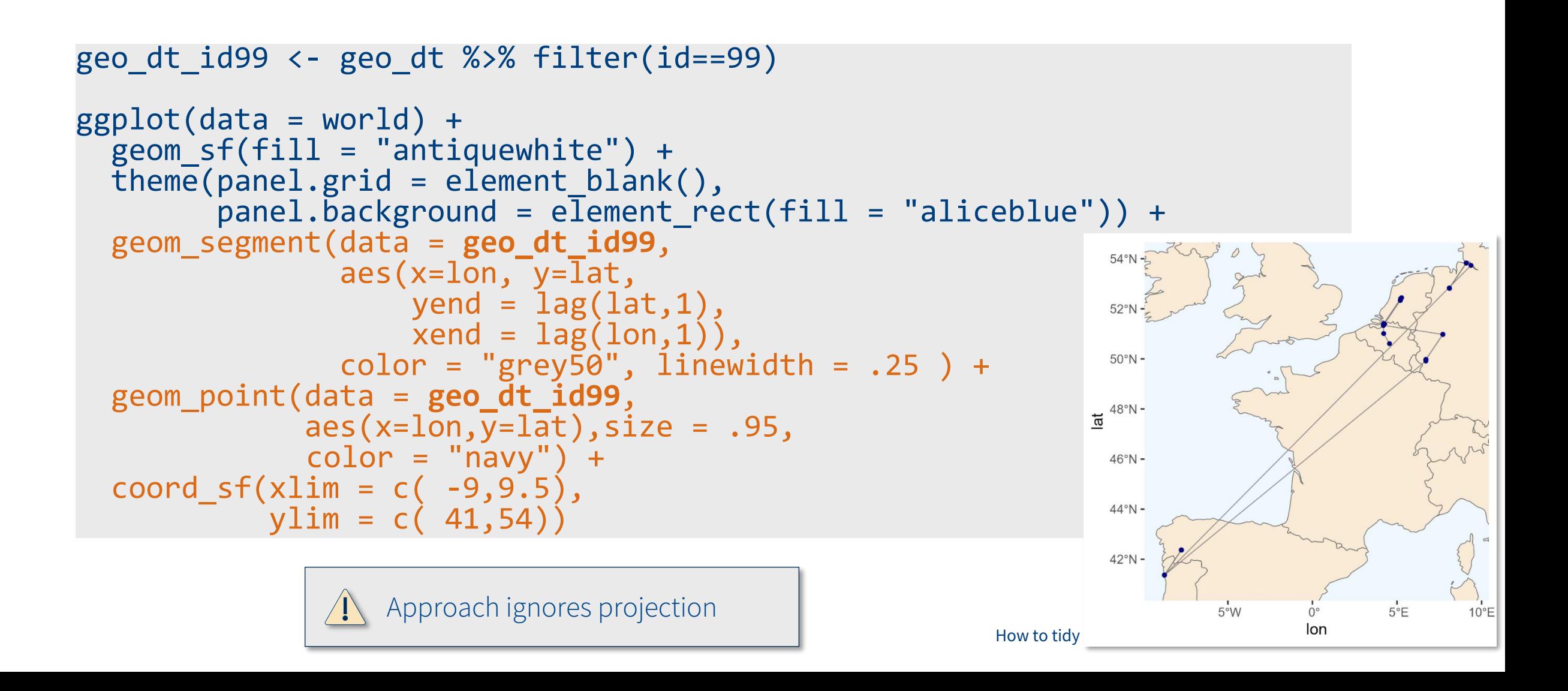

#### PLOT YOUR DATA 2: NOT SO EASY MAPPING USING PROJECTION

```
library(sf)
# Set WGS84 (crs = 4326) projection
geodata \leftarrow st_as_sf(geo_dt, coords = c("lon", "lat"), \text{crs} = 4326)
world_proj <- st_transform(world, crs = 4326)
ggplot(data = world proj) +geom sf(fill = "antiquewhite") + geom_sf(data = geodata, color = "dodgerblue3") +
  theme(panel.grid = element blank(),
         panel.background = element_rect(fill = "aliceblue")) +
  coord_sf(xlim = c(-9, 9.5),ylim = c( 41, 54) )
```
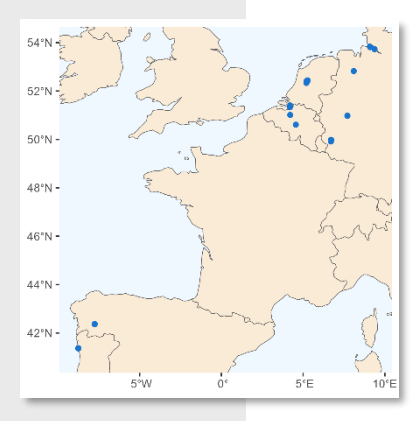

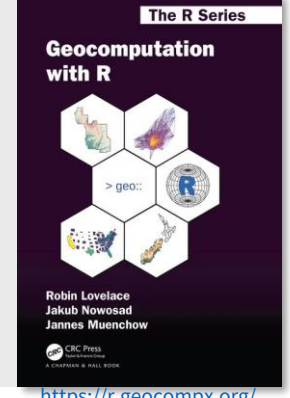

<https://r.geocompx.org/>

#### CLUSTERING GEOLOCATION MEASUREMENTS

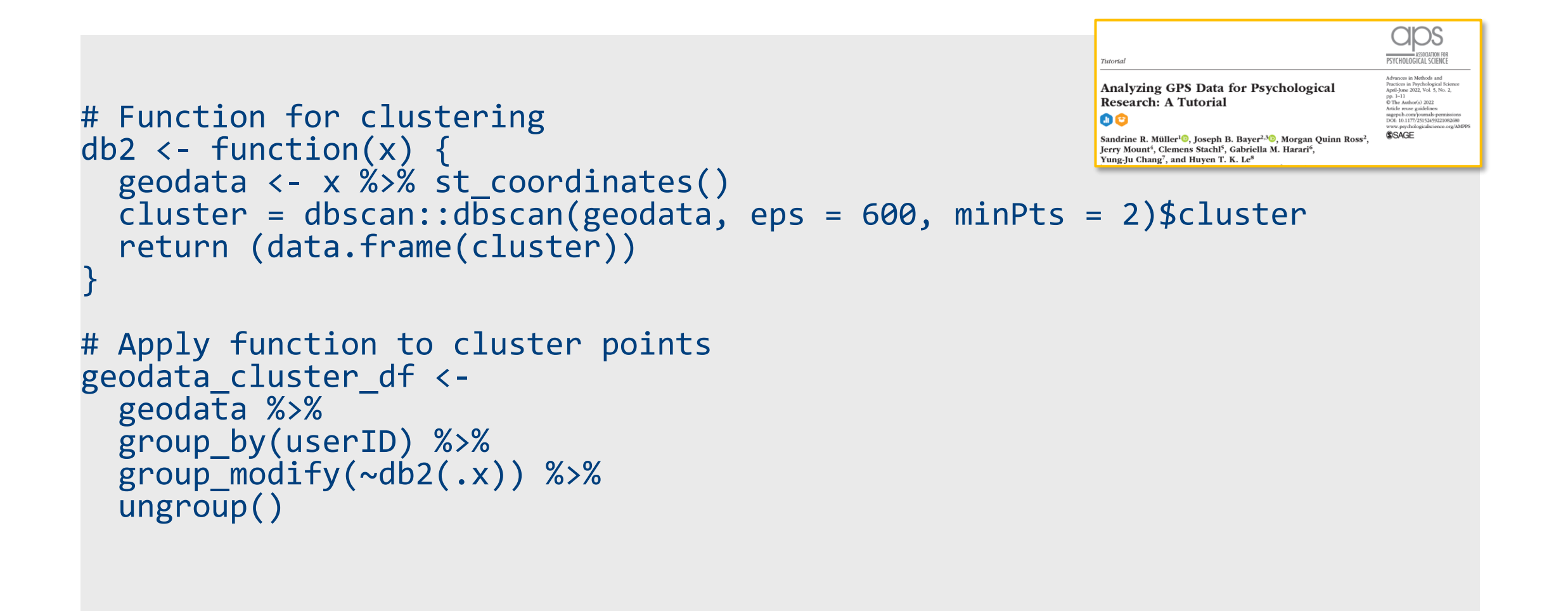

```
# group by participants & nest data
geo_dist_prep <- geo_dt %>%
                  select(regcode,lat,lon) %>%
                  rename(latitude = lat, longitude = lon) %>% 
                  group_by(regcode) %>% 
                  nest()
distance matrix <-
      geo_dist_prep$data %>%
```

```
 future_map(~geodist::geodist(.x, measure = "haversine"))
```
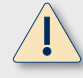

- Structure your data
- Plot your data and check for inconsistencies
- Use the great tutorials by [Müller et al](https://journals.sagepub.com/doi/10.1177/25152459221082680), [Geocomputation](https://r.geocompx.org/) with R
- Have fun!

#### CLUSTERING GEOLOCATION MEASUREMENTS

#### • Home

- Cluster where a person is most frequently between 12 a.m. and 6 a.m.
- Additional restriction on number of nights with measurements
- Unique Locations
	- Number of clusters per day...

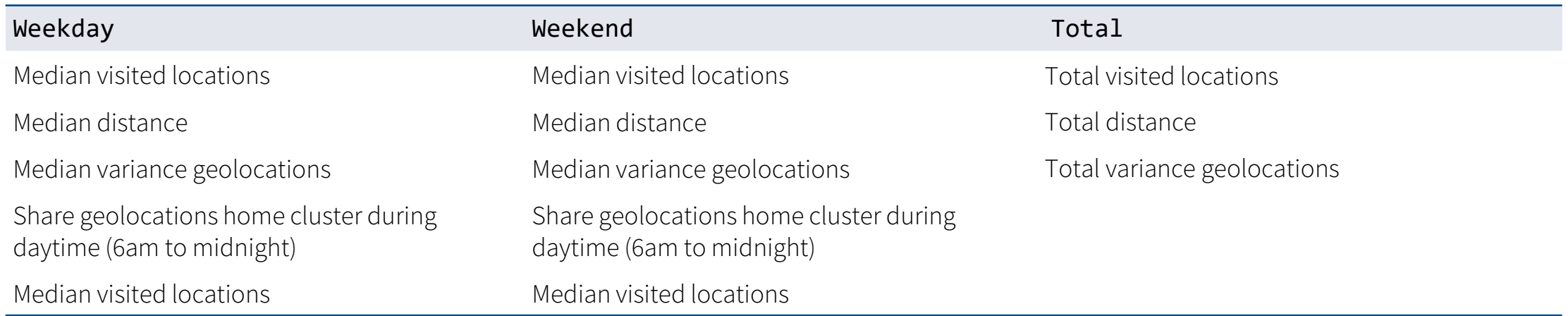

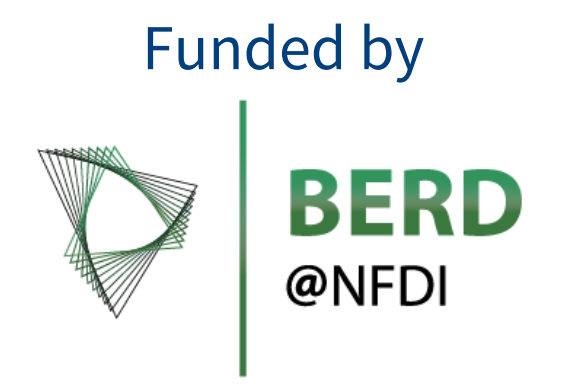

Special thank you to Sebastian Bähr and Georg Haas for sharing their knowledge on IAB-SMART

# THANK YOU!

#### [andreas.filser2@iab.de](mailto:andreas.filser2@iab.de)

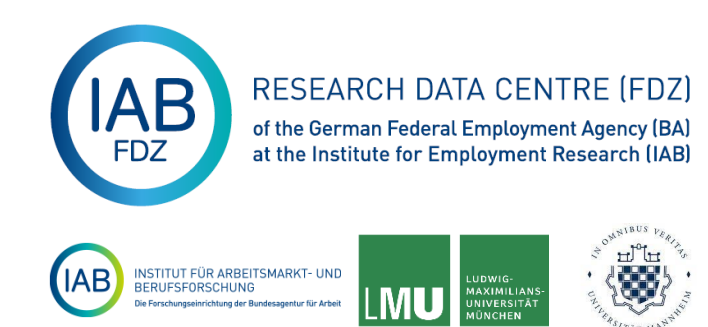